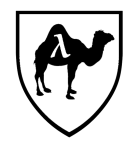

# CS 51: Introduction to Computer Programming II First Midterm Examination Spring, 2018

## *You have 90 minutes to complete this exam.*

*This is an open-book exam: You are free to use books and notes in preparing your solutions for this exam. However, no electronic devices of any kind may be used.*

*The exam is in three sections comprised of [19](#page-17-0) questions. Numbers in brackets like this [nnn points] are the points (out of 86 total) allocated to the problem and may provide a very approximate recommendation for allocating time.*

*Write the answers to all problems in the boxes provided. Write with a pen (or a very dark pencil) as we will be scanning your exams for grading. Write clearly, as we can and will only grade what we can unambiguously read. The exam packet is intentionally stapled in the lower left corner to facilitate the scanning process. Do not remove the staple or remove any pages from the exam packet. Anything written outside of the provided boxes will not be graded. If additional room is needed for an answer, make a note in the box provided and write the remainder of your answer in one of the boxes at the back of the examination.*

*Many of the problems ask you to define something or write code to do something. Throughout the exam, when we ask you to define a value or function or type or class or module, we mean that you should provide a top-level OCaml definition written in well-formed, idiomatic OCaml using the appropriate OCaml definitional construct (*let*,* type*,* class*,* module*, etc.). Your answers will be graded firstly on the well-formedness and correctness of the code, but in keeping with the course's goals, we may also secondarily consider the many other dimensions of code quality – including design and style issues – in evaluating your answers.*

*To allow for anonymous grading of the exam, please write your name and ID number in the boxes below on this page [0.5 points], and your ID number (but not your name) in the box provided at the top of all subsequent odd-numbered pages [0.5 points].*

*By filling in your name and ID number below, you a*ffi*rm your awareness of the standards of the Harvard College Honor Code.*

YOUR NAME:

YOUR HARVARD ID NUMBER:

1. Types and type inference

**Problem 1.** *[12 points] For each of the following OCaml function types define a function (with no explicit typing annotations, that is, no uses of the* : *operator) for which OCaml would infer that type. The expressions need not be practical or do anything useful; they need only have the requested type. Do not make use of anything from any library modules other than* Pervasives*. Provide your answers in the boxes provided below. (The first problem is done for you as an example.)*

 $(1)$  bool  $\rightarrow$  unit

let  $f b = if b then () else ()$ ;

(2) 'a option list -> bool

(3) 'a list  $\rightarrow$  'a option

(4) (bool option -> bool) -> bool

(5) 'a -> 'a -> 'b

**Problem 2.** *[12 points] For each of the following function definitions, give a typing for the function that provides its most general type (as would be inferred by OCaml) or explain briefly why no type exists for the function. (The first problem is done for you as an example.)*

- (1) let  $f1 x =$  $x + 42$ ;
- f1 : float -> float

(2) let  $f2 \times y =$ x y y ;;

**Your HUID**  $\Rightarrow$  5

(3) let  $f3 \times y =$ x (y y) ;;

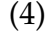

(4) let rec  $f4 x =$ match x with

- | None
- | Some 0 -> None
- | Some y -> f4 (Some (y-1)) ;;

(5) let f5 x  $y =$ if x then [x] else [not x; y] ;;

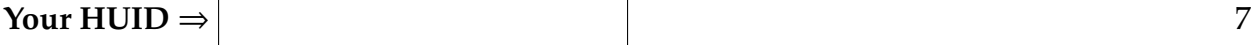

## 2. Defining some functions

<span id="page-6-0"></span>**Problem 3.** *[4 points] Define a function* even *that returns* true *if its integer argument is even, and false otherwise.*

**Problem 4.** *[2 points] What is the type of* even*?*

**Problem 5.** *[3 points] Define a function* odd *that returns* true *if its integer argument is odd, and false otherwise. You'll want to make use of the function* even *you just defined in Problem [3.](#page-6-0)*

The OCaml documentation for the List module describes a function called partition:

val partition :  $(\alpha \rightarrow \text{bool}) \rightarrow \text{'a list} \rightarrow \text{'a list * 'a list}$ partition p 1 returns a pair of lists (11, 12), where 11 is the list of all the elements of  $1$  that satisfy the predicate  $p$ , and 12 is the list of all the elements of  $1$  that do not satisfy p. The order of the elements in the input list is preserved.

For example, using the even function from Problem [3](#page-6-0), the following should hold:

```
# partition even [1; 2; 3; 4; 5; 6; 7] ;;
- : int list * int list = ([2; 4; 6], [1; 3; 5; 7])
```
**Problem 6.** *[6 points] Give your own definition of the* partition *function, implemented directly without use of any library functions except for those in the* Pervasives *module.*

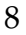

<span id="page-8-0"></span>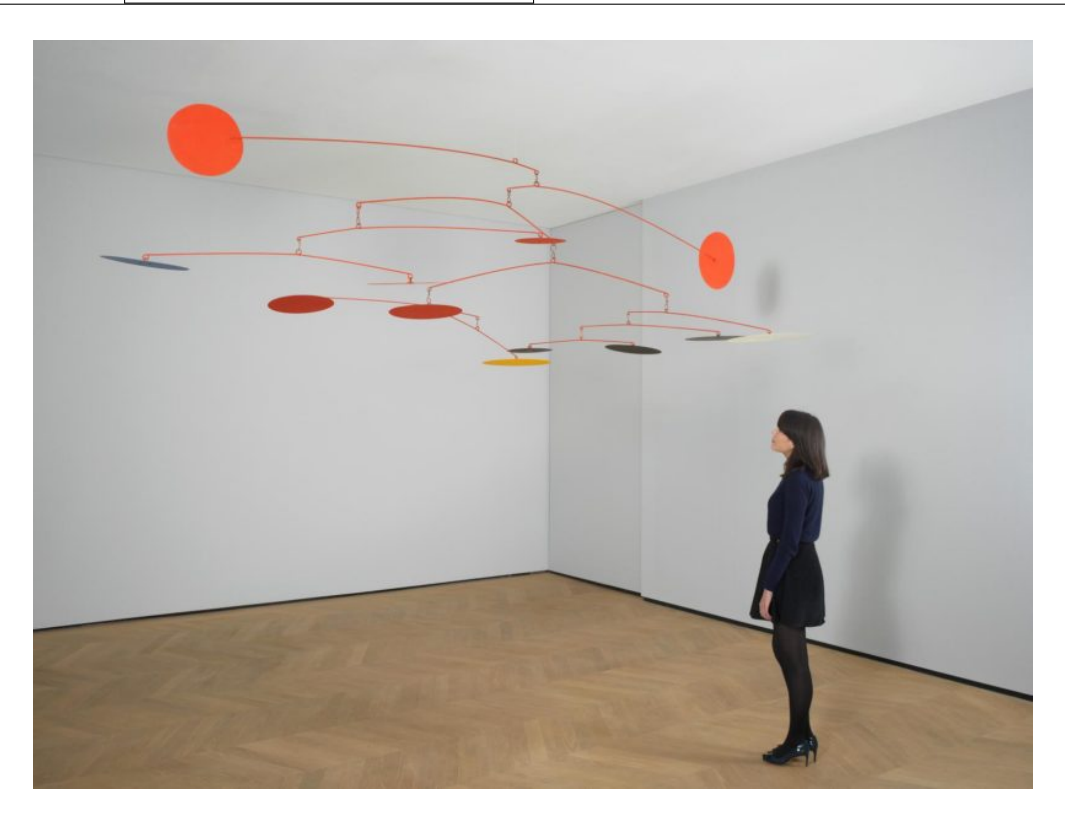

Figure 1. Alexander Calder, "Blue and yellow among reds", 1964.

### 3. Mobiles

The artist Alexander Calder (1898–1976) is well known for his distinctive *mobiles*, sculptures with different shaped objects hung from a cascade of connecting metal bars. An example is shown in Figure [1](#page-8-0).

His mobiles are made with varying shapes at the ends of the connectors – circles, ovals, fins. The exquisite balance of the mobiles depends on the weights of the various components. In the next sections of the exam, you will model the structure of mobiles as binary trees to allow determining if a Calder-like mobile design is balanced or not.

Let's start with the objects at the ends of the connectors. For our purposes, the important properties of an object will be its shape and its weight (in arbitrary units; you can interpret them as pounds).

**Problem 7.** *[2 points] Define a* weight *type consisting of a single floating point weight.*

**Problem 8.** *[3 points] Define a* shape *type, a variant type that allows for three di*ff*erent shapes: circles, ovals, and fins. (No information beyond the type of shape need be provided for.)*

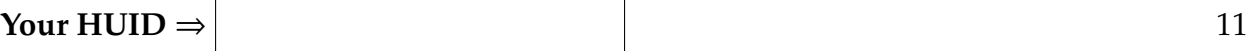

**Problem 9.** *[3 points] Define an* obj *type that will be used to store information about the objects at the ends of the connectors, in particular, their weight and their shape.*

**Problem 10.** *[2 points] To demonstrate the use of the types you've just defined, define a value* shape1 : obj *that represents an oval of weight 8.*

#### 4. A binary tree signature and functor

A mobile can be modeled as a kind of binary tree, where the leaves of the tree, representing the objects, are elements of type obj, and the internal nodes, representing the connectors, have a weight, and each internal node (connector) connects two submobiles. Rather than directly writing code for a mobile type, though, we'll digress to build a more general binary tree module, and then model mobiles using that.

An appropriate signature BINTREE for a simple binary tree module might be the following:

```
module type BINTREE =
  sig
    type leaft (* the type for the leaves of the tree *)
    type nodet (* the type for the internal nodes of the tree *)type tree (* the type for the trees themselves *)
   val make_leaf : leaft -> tree
   val make_node : nodet -> tree -> tree -> tree
   val walk : (leaft -> 'a) -> (nodet -> 'a -> 'a -> 'a) -> tree -> 'a
  end ;;
```
This module signature specifies separate types for the leaves of trees and the internal nodes of trees, along with a type for the trees themselves; functions for constructing leaf and node trees; and a single function to "walk" the tree. (We'll come back to the walk function later.)

In addition to the signature for binary tree modules, we would need a way of generating implementations of modules satisfying the BINTREE signature, which we'll do with a functor MakeBintree. The MakeBintree functor takes an argument module of type BINTREE\_ARG that packages up the particular types for the leaves and nodes, that is, the types to use for leaft and nodet. The following module signature will work:

```
module type BINTREE_ARG =
  sig
    type leaft
    type nodet
  end ;;
```
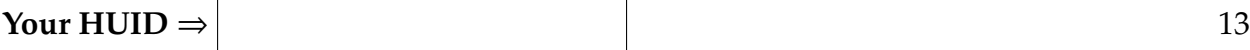

**Problem 11.** *[6 points] Define the header of a functor named* MakeBintree *to generate modules satisfying the* BINTREE *signature by filling in the template below, keeping in mind the need for users of the functor-generated modules to access appropriate aspects of the generated trees.*

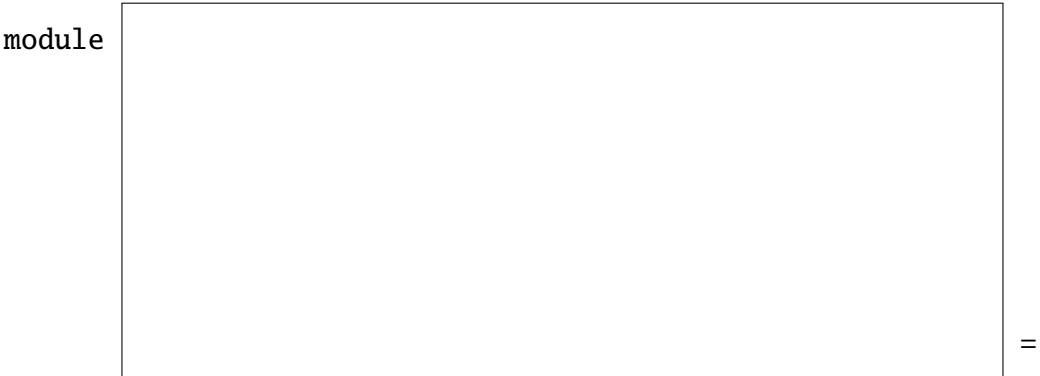

struct

(\* ... the implementation would go here, but you don't have to worry about that ... \*)

end ;;

5. Mobiles as binary trees

Using this functor, you can now generate a Mobile module, which has objs at the leaves and weights at the interior nodes.

**Problem 12.** *[5 points] Define a module* Mobile *using the functor* MakeBintree*.*

**Problem 13.** *[2 points] You've just used the* MakeBintree *functor without ever seeing its implementation. Why is this possible?*

<span id="page-14-0"></span>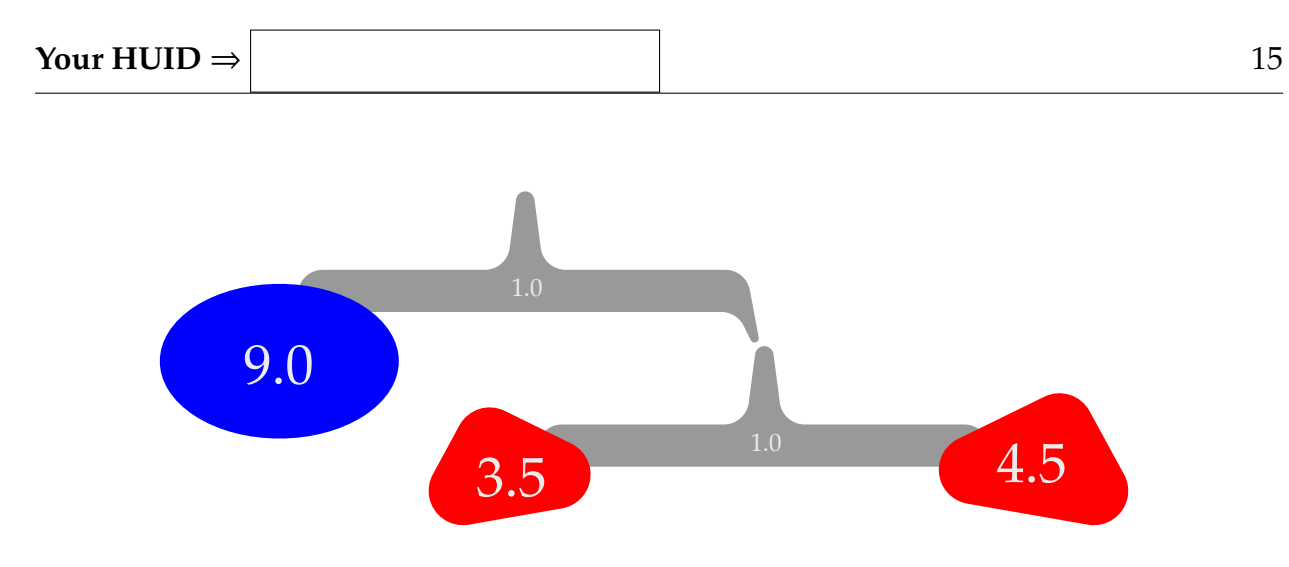

Figure 2. A simple Calder-style mobile. The depicted mobile has two connectors and three objects (an oval and two fins). The connectors each weigh 1.0, and the objects' weights are as given in the figure.

You can now build a representation of a mobile using the functions that the Mobile module makes available.

**Problem 14.** *[4 points] Define a value* mobile1 *of type* Mobile.tree *that represents a mobile structured as the one in Figure [2](#page-14-0).*

The walk function, of type (leaft  $\rightarrow$  'a)  $\rightarrow$  (nodet  $\rightarrow$  'a  $\rightarrow$  'a  $\rightarrow$  'a)  $\rightarrow$  tree -> 'a, is of special interest, since it is the sole method for performing computations over these binary trees. The function is a kind of fold that works over trees instead of lists. It takes two functions – one for leaves and one for nodes – and applies these functions to a tree to generate a single value. The leaf function takes a leaft and returns some value of type 'a. The node function takes a nodet and the two 'a values recursively returned by walking its two subtrees and computes the value for the node itself.

For example, we can use walk to define a function size that counts how many objects there are in a mobile. The function uses the fact that leaves are of size 1 and the size of a non-leaf is the sum of the sizes of its subtrees.

```
let size mobile =
  Mobile.walk (fun \leq leaf \geq 1)
               (fun _node left_size right_size -> left_size + right_size)
              mobile ;;
```
**Problem 15.** *[3 points] What is the type of* size*?*

**Problem 16.** *[2 points] Use the fact that the* walk *function is curried to give a slightly more concise definition for* size*.*

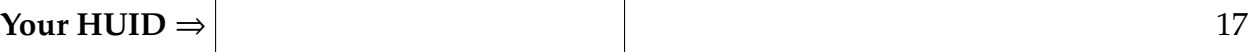

**Problem 17.** *[5 points] Use the* walk *function to implement a function* shape\_count : shape -> Mobile.tree -> int *that takes a shape and a mobile (in that order), and returns the number of objects in the mobile that have that particular shape.*

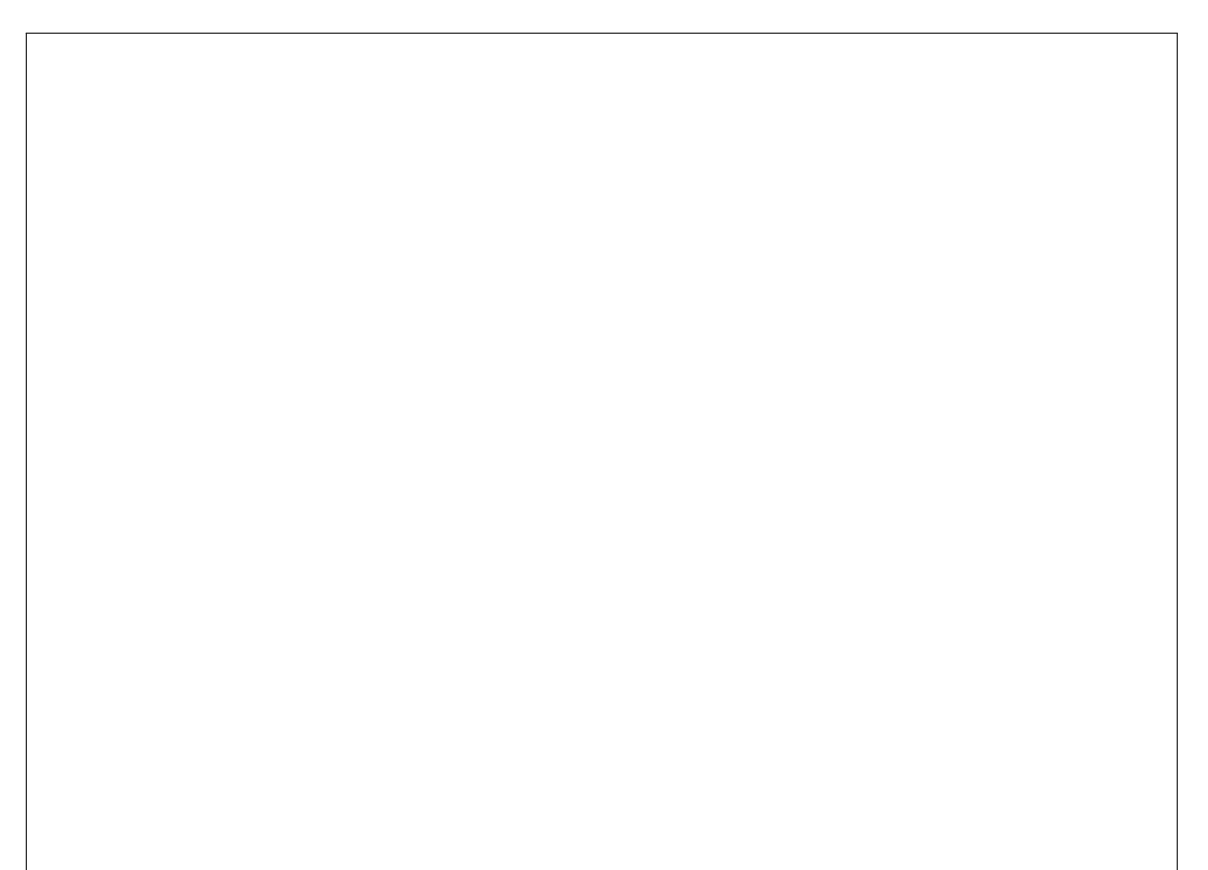

A mobile will said to be *balanced* if every connector has the property that the total weight of all components (that is, objects and connectors) of its left submobile is the same as the total weight of all components of its right submobile. (In actuality, we'd have to worry about other things like the relative lengths of the arms of the connectors, but we'll ignore all that.)

**Problem 18.** *[2 points] Is the mobile shown in Figure [2](#page-14-0) balanced? Why or why not?*

<span id="page-17-0"></span>**Problem 19.** *[7 points] Implement a function* balance : Mobile.tree -> weight option *that takes a mobile, and returns* None *if the argument mobile is not balanced, and* Some <sup>w</sup> *if the mobile is balanced, where* <sup>w</sup> *is the total weight of the mobile.*

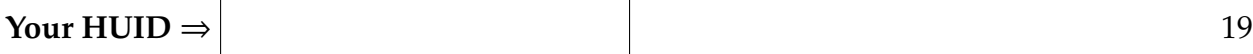

End of exam.

Total points: 86

Extra space for answers

Reference this area with "See box 1"

Reference this area with "See box 2"

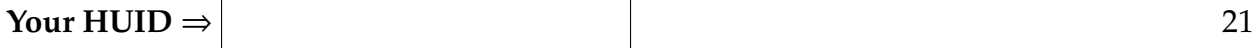

Reference this area with "See box 3"

Reference this area with "See box 4"

Reference this area with "See box 5"

Reference this area with "See box 6"